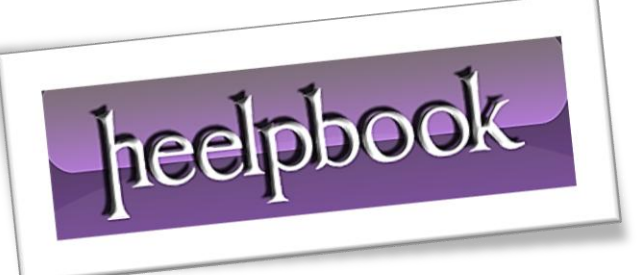

Article: Disable the close X button on a form Date: 07/02/2012 Posted by: HeelpBook Staff Source: [Link](http://www.freevbcode.com/ShowCode.asp?ID=2448) Permalink: [Link](http://heelpbook.altervista.org/2012/visual-basic-disable-the-close-x-button-on-a-form/)

## **VISUAL BASIC – DISABLE THE CLOSE X BUTTON ON A FORM**

**Version Compatibility:** *Visual Basic 6, Visual Basic 5*

**Instructions:** Copy the declarations and code below and paste directly into your **VB Project**.

**Code**

Declarations (Put this on top, as a best practice, of your VB Project)

```
Option Explicit
Private Declare Function GetSystemMenu Lib "user32" _
     (ByVal hwnd As Long, _
      ByVal bRevert As Long) As Long
Private Declare Function RemoveMenu Lib "user32" _
     (ByVal hMenu As Long, _
     ByVal nPosition As Long, _
      ByVal wFlags As Long) As Long
Private Const MF BYPOSITION = &H400&
```
## • Function (Copy & Paste, that's all)

```
Public Function DisableCloseButton(frm As Form) As Boolean
'PURPOSE: Removes X button from a form
'EXAMPLE: DisableCloseButton Me
'RETURNS: True if successful, false otherwise
'NOTES: Also removes Exit Item from
' Control Box Menu
    Dim lHndSysMenu As Long
    Dim lAns1 As Long, lAns2 As Long
    lHndSysMenu = GetSystemMenu(frm.hwnd, 0)
     'remove close button
    lAns1 = RemoveMenu(lHndSysMenu, 6, MF_BYPOSITION)
    'Remove seperator bar
    lAns2 = RemoveMenu(lHndSysMenu, 5, MF_BYPOSITION)
     'Return True if both calls were successful
   DisableCloseButton = (lAns1 \lt > 0 And lAns2 \lt > 0)
End Function
```
07/02/2012<br>Total Chars: 999 **Page 2**<br>Solutions HeelnBook (www.heelnbook.net) Total Chars: 999 **Total Chars: 999** Total Words: 184 HeelpBook (www.heelpbook.net)